# estpassport Q&A

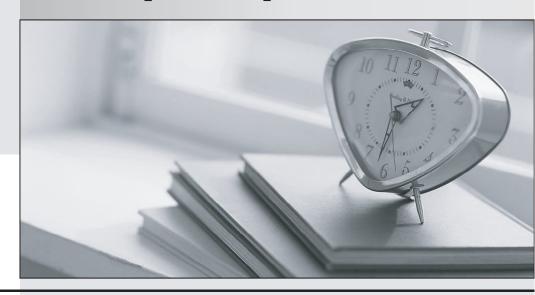

La meilleure qualité le meilleur service

http://www.testpassport.fr Service de mise à jour gratuit pendant un an Exam : 000-463

Title : IBM InfoSphere Guardium

Version: Demo

- 1. Which consideration is true for a Vulnerability Assessment (VA) deployment?
- A. Collectors running VA cannot also perform database monitoring.
- B. Each collector can run up to 20 Vulnerability Assessments simultaneously.
- C. S-TAP must be running on the database server before VA is run for a database on that server.
- D. There is a need to create an account with appropriate privileges on the database for VA to work.

Answer: D

- 2. Which Guardium appliance cannot be managed.?
- A. S-TAP
- B. Collector
- C. Aggregator
- D. Central manager

Answer: D

3. When planning the deployment for Data Activity Monitoring (DAM) there is a need to determine the location of the various Guardium solution components (I.e. Agents, appliances).

Which statement is correct?

- A. S-TAP agents need to reside in the same data center the aggregators reside in.
- B. Collectors can report to aggregators that are located in data centers other then their own.
- C. Collectors can reside anywhere in the customer network regardless of database server location.
- D. Aggregators need to reside in the same data center the collectors that report to them (Aggregator) reside.

Answer: B

- 4. When sizing a Vulnerability Assessment solution, what is the recommendation for calculating the number of collectors needed?
- A. One collector for every 30K PVU.
- B. One collector for every data center.
- C. One collector for every 35 database servers.
- D. One collector for every 255 database instances.

Answer: D

- 5. What are the mechanisms used by UNIX S-TAP to capture database traffic?
- A. K-TAP, A-TAP, and PCAP
- B. K-TAP, LHMON, and PCAP
- C. PCAP, DB2TAP, and K-TAP
- D. A-TAP, Shared Memory Driver, and K-TAP

Answer: A

- 6. Which parameter should be used to enable K-TAP flex loading through GIM?
- A. KTAP\_ENABLED set to "1"
- B. KTAP LIVE UPDATE set to "Y"
- C. KTAP\_FAST\_FILE\_VERDICT set to "1"
- D. KTAP\_ALLOW\_MODULE\_COMBOS set to "Y"

### Answer: D

- 7.Before uninstalling A-TAP, which procedure must be done?
- A. K-TAP must be unloaded using guard\_ktap\_loader.
- B. A-TAP must be deactivated on all database instances.
- C. The Guardium group must be removed from the server.
- D. The sniffer must be stopped on the Guardium appliance.

Answer: B

- 8. Which guard\_tap.ini parameter should be used to set the virtual IP of a Microsoft SQL Server cluster environment?
- A. tap\_ip
- B. sqlguard\_ip
- C. alternate ips
- D. connect\_to\_ip

Answer: C

- 9. What statement is true regarding policy push down?
- A. Policy push down pushes a classification process into S-TAP for Z on IMS.
- B. Policy push down allows ZSecure to push policies into the Guardium appliance.
- C. Policy push down allows the Guardium appliance to identify sensitive objects inside the DB2 database.
- D. Policy-push-down enables policy push down of collected profiles, collection activation, and collection inactivation from the Guardium appliance.

Answer: D

- 10. What is the correct way to stop a UNIX S-TAP that was installed with a non-GIM installer?
- A. Use the Stop S-TAP button in the S-TAP Control window.
- B. Find the S-TAP Process ID and terminate with kill -9 command.
- C. Comment the U-TAP section of /etc/inittab, followed by the init g command.
- D. Under the Modules parameter in the Central Manager, set STAP\_ENABLED = 0 for the appropriate S-TAP.

Answer: C

- 11. Which appliance type(s) can serve as a Guardium host for S-TAPs?
- A. A collector only.
- B. Collectors and Aggregators only.
- C. Collectors and standalone Central Managers.
- D. All appliance types can accept S-TAP connections.

Answer: A

- 12.In the Session level entity, how many UID Chain attribute(s) are there?
- A. 1 UID Chain
- B. 2 UID Chain & UID Chain Compressed
- C. 3 UID Chain, UID Chain Compressed & UID Chain Expanded

## D. 4 - UID Chain, UID Chain Compressed, UID Chain Expanded & UID Chain for z/OS

# Answer: B

- 13. What is the main command line utility to control and configure A-TAP on all platforms?
- A. guardctl
- B. guard-atap-ctl
- C. guard-ktap-ctl
- D. guard-executor-32

Answer: A

- 14. What is the documented procedure for handling delayed cluster disk mounting?
- A. Manually restart the S-TAP process after mounting the database server directory.
- B. Configure the wait\_for\_db\_exec parameter in the guard\_tap.ini with an appropriate delay.
- C. Ensure that the S-TAP process is started only after the database installation directory is available.
- D. There is no special procedure, S-TAP can automatically detect when the database directory becomes available.

Answer: B

- 15. Which GIM component controls starting and stopping managed agents on UNIX?
- A. gim\_client.pl
- B. guardium\_stap
- C. guard\_supervisor
- D. guard\_ktap\_loader

Answer: C

- 16. What is the correct way to stop S-TAP that is managed by GIM?
- A. Uninstall S-TAP.
- B. Use kill -9 on S-TAP process.
- C. Comment S-TAP entry in /etc/inittab.
- D. Set STAP\_ENABLED to "0" in GIM parameters.

Answer: D

- 17. Where are DB2 z audit rules stored?
- A. Collection profiles
- B. CICS audit profiles
- C. Group audit profiles
- D. VSAM audit profiles

Answer: A

- 18. Which ports are used by UNIX S-TAP?
- A. 9500 TCP (unencrypted) and 8075 TCP (encrypted)
- B. 16016 TCP (unencrypted) and 16018 TCP (encrypted)
- C. 9500 TCP (unencrypted) and 8075 UDP (heartbeat signal)
- D. 16016 TCP (unencrypted) and 16018 UDP (hearbeat signal)

### Answer: B

- 19. Which mechanism is used to intercept DB2 and Informix shared memory traffic on all UNIX platforms except Linux?
- A. TEE
- B. PCAP
- C. A-TAP
- D. K-TAP

Answer: D

- 20. What is the purpose of K-TAP flex load in Linux installations?
- A. Allows upgrade of the K-TAP module without requiring a reboot of the host operating system.
- B. Give the system administrator the ability to stop traffic interception by manually unloading the K-TAP module.
- C. Allows installation of K-TAP module with closest match in cases where an exact kernel match is not available.
- D. Allows the system administrator to upgrade the K-TAP module directly from GIM interface on Central Manager.

Answer: C